## PACSIA V312

## $FAX$

 $FAX$ 

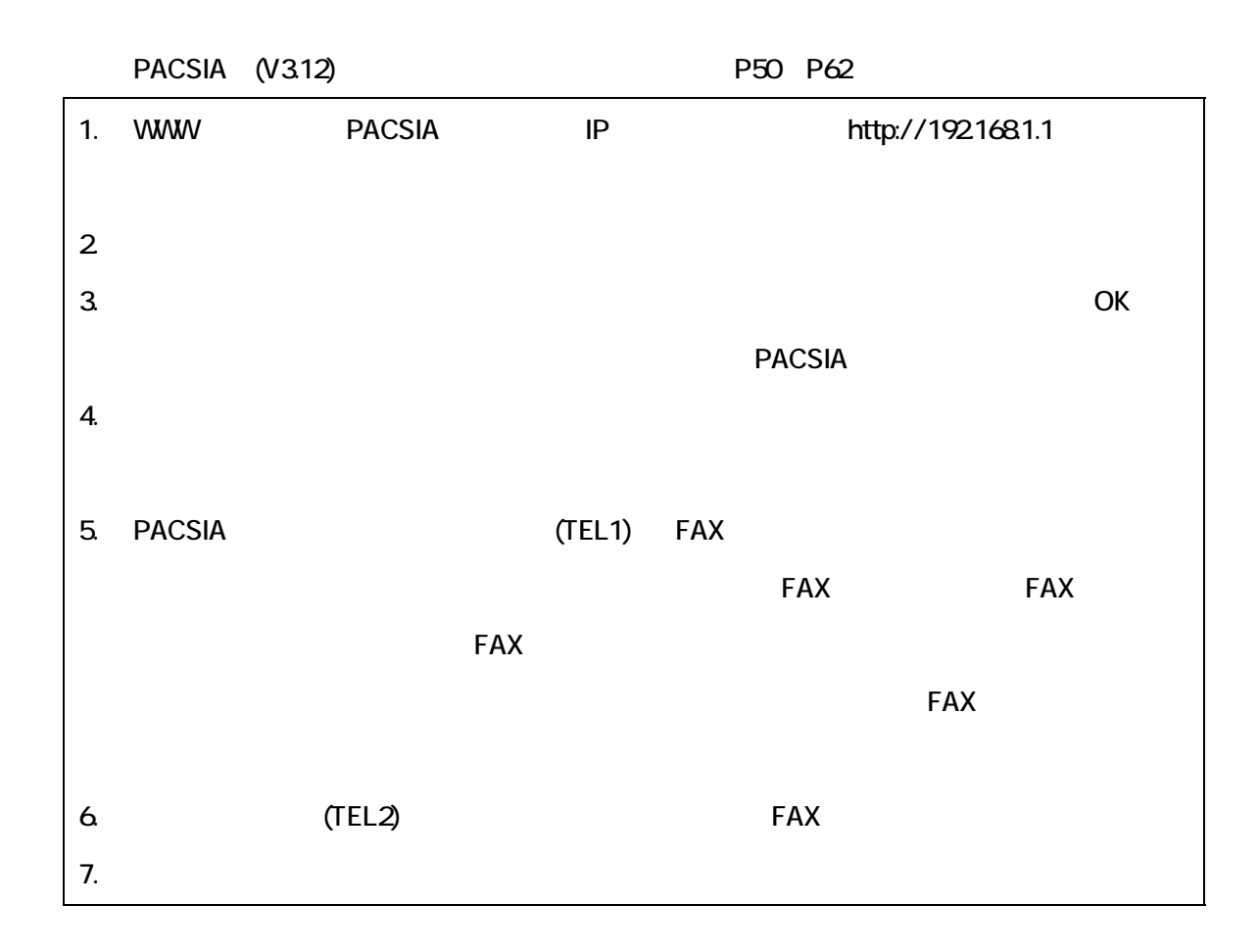